## **STEP 1. USE THE CORRECT FORM:**

 Ensure you are using the form / corresponding to the show you want to enter.

# FADS AT BLUE HORSE FARM MONTH DD ONLINE ENTRY FORM Click here for form instructions. See entry instructions above. Submit a separate entry for each horse/rider pair. Rider Name \* FirstName LastName First Last Rider Email \* EMailAddress@email.com Rider Phone Number \* 456 - 7890 Rider Status (click one) \* O Professional - have income from horses Adult Amateur - no income from horses O Junior/Young Rider - age 21 or less Horse Name \* Sweet Lady Enter Test(s) to be Ridden. \* Training 2 and 3 Enter Amount Due (Pay at the Show) \* \$50 I agree to pay my ride fees at the show. If I scratch after midnight of the closing date or am a no-show, I agree to pay the ride fee(s). \* I agree Special Requests (Optional) Ride times near Mary Smith Submit

## STEP 2. FILL IN THE BOXES:

- Boxes with a \* are required.
- The Rider Email box must have an email address.
- When you place your cursor over a box, instructions for that box will appear.
- For this item, click the applicable circle.
- After all required boxes are completed, click
   SUBMIT.
- DO NOT EXIT THE PAGE.
   Go to STEP 3 to verify that your entry was submitted.

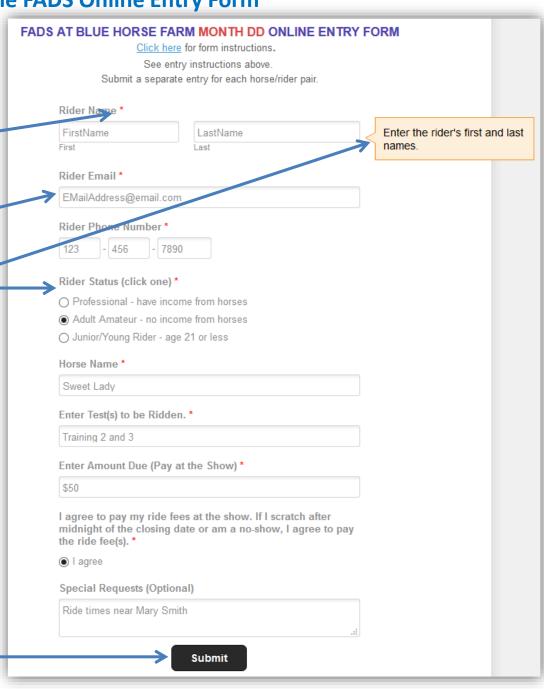

# STEP 3. VERIFY YOUR ENTRY WAS SUBMITTED:

- After clicking SUBMIT, the form disappears and you will see a message on the screen verifying that the form was submitted.
- If the form is not gone and you do not see the message, go to STEP 4 to correct errors on the form.

#### FADS AT BLUE HORSE FARM MONTH DD ONLINE ENTRY FORM

Click here for form instructions.

See entry instructions above.

Submit a separate entry for each horse/rider pair.

Thank you for entering the show. Your information has been submitted. Email the show manager or show secretary if you have any questions.

## **STEP 4. ERRORS ON FORM:**

- If there was an error on your form, the form is not gone.
- Instead you see the form with red outlined boxes. These red outlined boxes indicate errors. In the example, a valid email address was not entered, the rider status was not checked, and the I agree circle was not checked.
- Complete the red outlined boxes.
- Click SUBMIT again.
- See STEP 3 to verify the form was submitted.

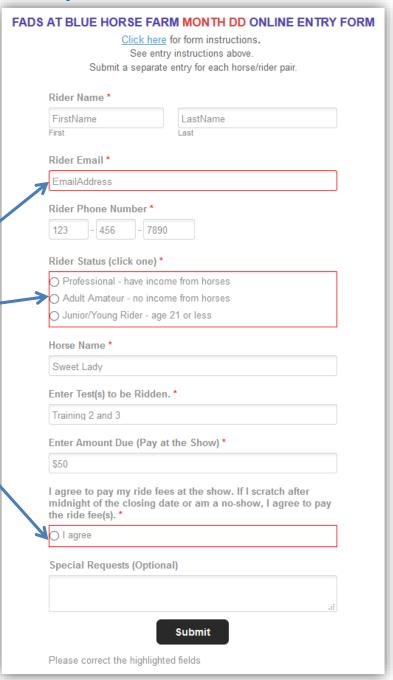

## **STEP 5. SUBMIT ANOTHER ENTRY:**

- If you want to submit another entry, click the appropriate FADS Show List on the menu.
- The show list opens.
- Click the Show Name that you want to enter.
- The show information page and entry form will open. You can now submit your next entry in that show.

HOME

2015 SPRING/SUMMER SHOWS

SHOW LOCATIONS

SHOW RESULTS

SHOW AWARDS

DRESSAGE TESTS

INFORMATION FOR FARMS

OTHER INFORMATION

## **SHOW LIST**

### Click Show Name for Details and Entry Information

| П   |                              |                       |                 |                  |                      |              |
|-----|------------------------------|-----------------------|-----------------|------------------|----------------------|--------------|
| ۱   | SHOW NAME                    | SHOW DATE             | OPEN / CLOSE    | LOCATION         | JUDGE                | <b>TESTS</b> |
|     | FADS at Loch Moy             | Sat, Apr 11, 2015     | Feb 23 / Apr 3  | Adamstown, MD    | Pariso (r), Voss (L) | DE           |
| ı   | FADS at By Chance Farm       | Sun, Apr 12, 2015     | Mar 18 / Apr 8  | Union Bridge, MD | Jooelyn Pearson (L)  | DEW          |
| ı   | FADS at Two Sisters Farm (1) | Sat, Apr 18, 2015     | Mar 16 / Apr 10 | Dickerson, MD    | Pamela Marks         | ??           |
| II. | FADS at Celebration Farm     | Sun, Apr 19, 2015     | Mar 1 / Apr 13  | Union Bridge, MD | TBD                  | DEWG         |
| ı   | FADS at Blue Horse Farm (2)  | Sat, Apr 25, 2015     | Apr 4 / Apr 18  | Jefferson, MD    | Evelyn Pfoutz (L)    | DE           |
| ı   | FADS at By Chance Farm       | Sat, May 30, 2015     | May 4 / May 26  | Union Bridge, MD | Angela Voss (L)      | DEW          |
| ı   | FADS at Celebration Farm     | Fri, Jun 5, 2015 (E)  | May 1 / Jun 1   | Union Bridge, MD | TBD                  | DEWG         |
| ı   | FADS at Looking Glass Farm   | Sat, Jun 20, 2015     | Apr 1 / Jun15   | Hamilton, VA     | Angela Voss (L)      | DE           |
| ı   | FADS at Blue Horse Farm (3)  | Sun, Jun 28, 2015     | Jun 7 / Jun 21  | Jefferson, MD    | Aviva Nebesky (L)    | DE           |
| ı   | FADS at Looking Glass Farm   | Thu, Jul 2, 2015 (E)  | May 1 / Jun 26  | Hamilton, VA     | TBD                  | DE           |
| ı   | FADS at Sugarloaf Eq Ctr (4) | Sun, Jul 26, 2015     | TBD / TBD       | Boyds, MD        | P DeVoe-Moore (r)    | DE           |
| ı   | FADS at Celebration Farm     | Fri, Jul 31, 2015 (E) | Jun 26 / Jul 26 | Union Bridge, MD | TBD                  | DEWG         |
| ı   | FADS at Looking Glass Farm   | Thu, Aug 6, 2015 (E)  | Jun 1 / Jul 31  | Hamilton, VA     | Sally O'Connor (S)   | DE           |
| ı   | FADS at Celebration Farm     | Fri, Aug 14, 2015 (E) | Jul 7 / Aug 9   | Union Bridge, MD | TBD                  | DEWG         |
|     | FADS at Blue Horse Farm (5)  | Sun, Aug 23, 2015     | Aug 2 / Aug 16  | Jefferson, MD    | Dilly Jackson (L)    | DE           |
|     | FADS at By Chance Farm (6)   | Sun, Oct 25, 2015     | Oct 5 / Oct 21  | Union Bridge, MD | Jaralyn Finn (L)     | DEW          |